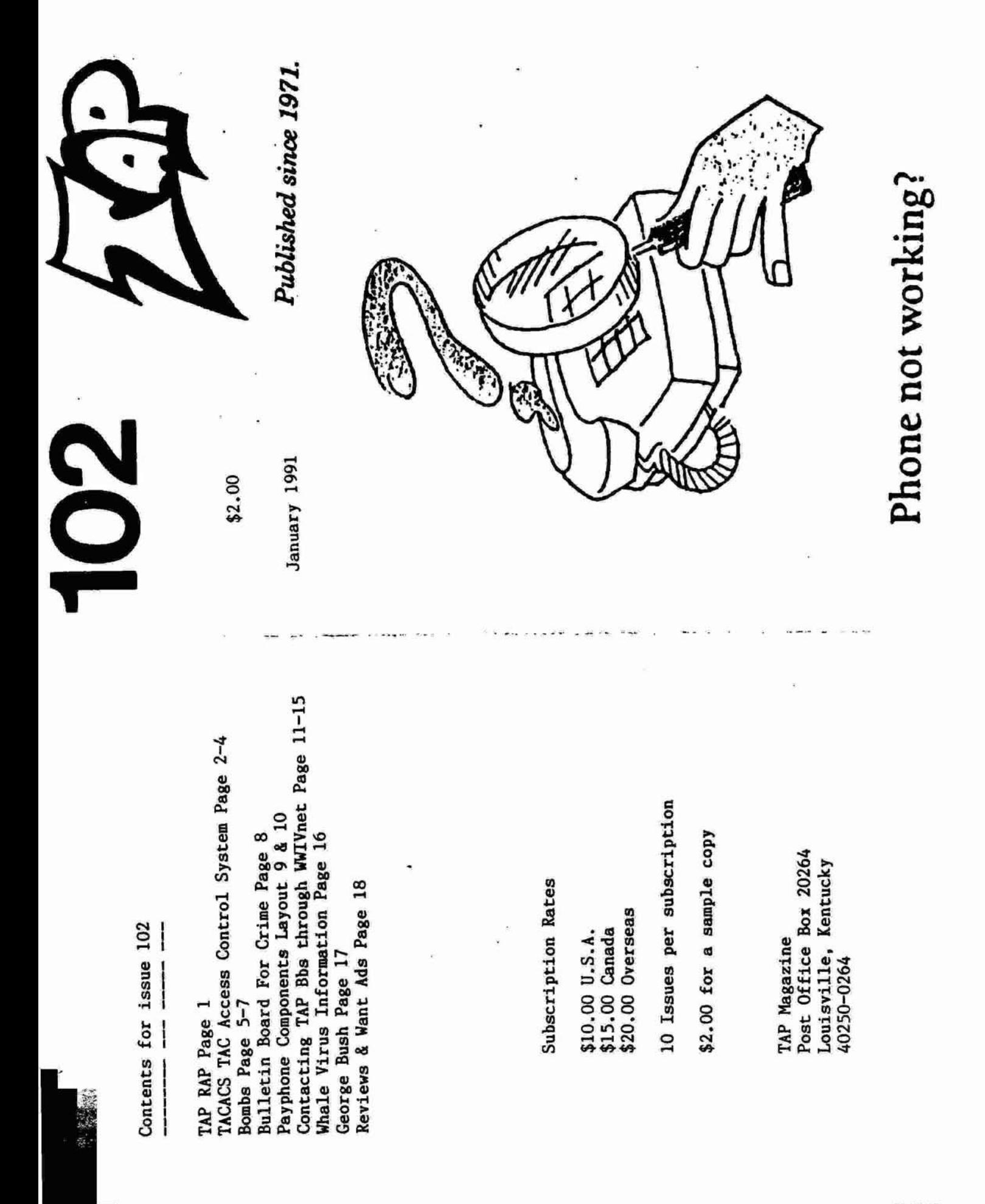

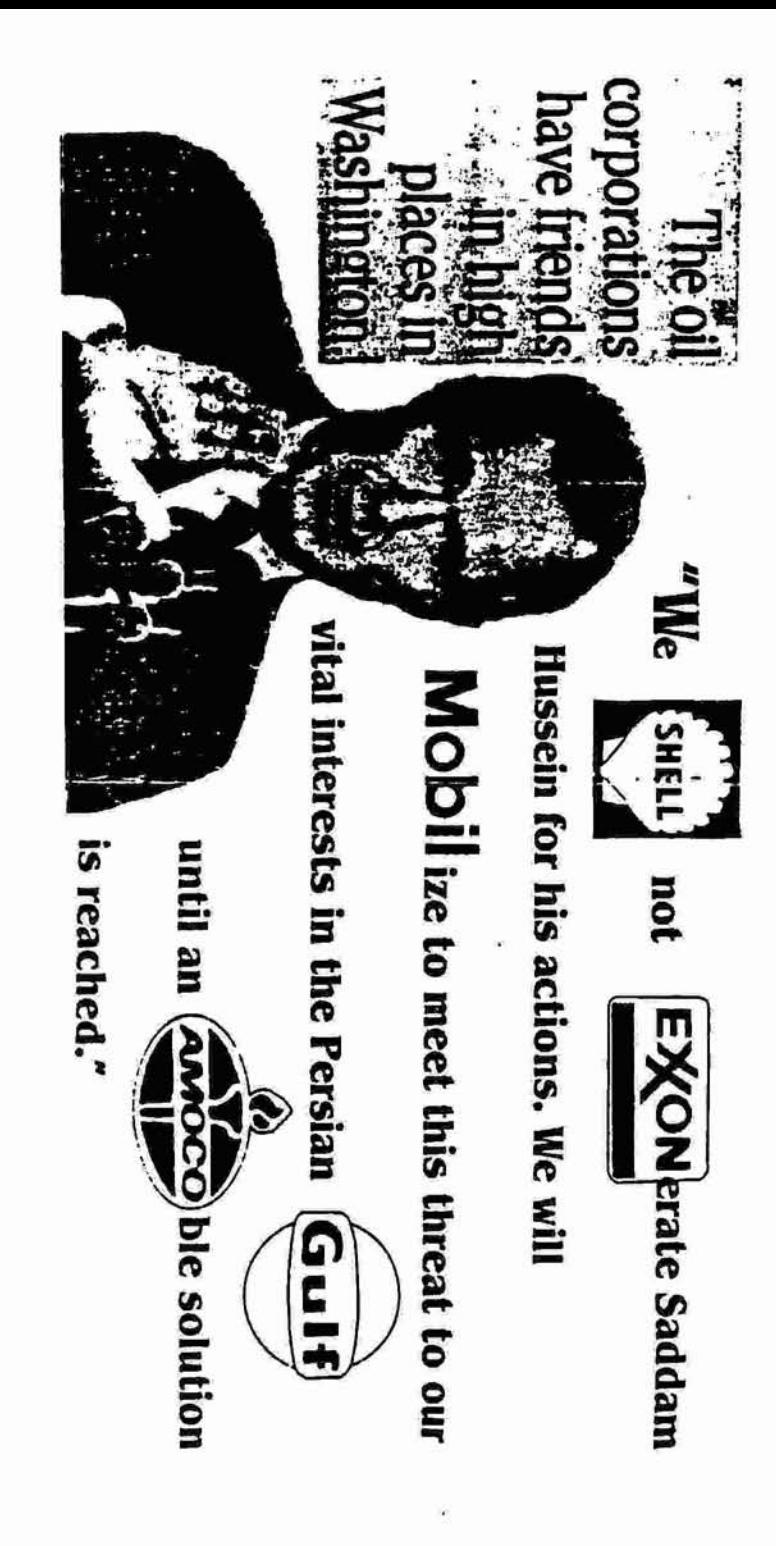

383

 $17$ 

**Greetings fellow CyberNauts:** 

This gem was downloaded from the DDN on the InterNet. It is a good guide fur learning lo hack the NCL **If you** lib what **you see** leave note for Argonaul *at* **Rivenddl BBS** *(816)* **5634845. This** is my Home of Port and a small but growing hack/phreaknode.

#### The Argonaut

#### **FEATURES** OF **THE** TAC ACCESS **CONTROL SYSTEM** (TACACS)

**To** lop **in** to **Lhe** nerwork **via** *r* **MlLNET** TAC, you **MUST** have **I** unique **ID**  and Access **Code (TAC** Access Card). **There cards are issued by the** DDN Network Information Center (NIC) only after a user has been authorized hy the **Host** Administrator of tbe host on whicb **Ute user** has his primary mailbox or account

#### **IF YOU HAVE** NOT RECEIVED **YOUR** TAC ACCESS CARD, AND **HAVE A**  LEGITIMATEREQUIREMENT TO ACCESS THE NETWORK VIA **A MILNET** TAC. **CONTACT YOUR HOST** ADMINISTRATOR! (DO NOT CONTACTTHE **NIC FOR**  AUTHORIZATION).

If you do not know who your Host Administrator is, you may find out by **using** the **WHOlSw** command on the **NIC.DDN.MIL host** Instructions **oa**  using **WHOIS'** arc as follows: Wben you finish reading this message. type "quit" as instructed. After the connection to **NIC.DDN.MIL** is closed, [me "an" again. You will he told how to find your **Host** Administtator. When finished, type "logout<RETURN>" at the prompt and you will be returned to the TAC.

**TACACS**, the access control system for MILNET TACs, requires you to log in before a connection to **r host may** be eomplatd **The** login **process**  is automatically started with the first @open (@o) command you issue. There is a  $@c$ lose ( $@c$ ) command to close the TAC connection and also a @logout **(@I)** command to logour. Otherwise, the functioning of tbe **TAC**  is essentially unaffected by the access control system.

Here is a sample of the login dialogue: First, the command to get the TAC's attention is Control-Q.

(a) PVC-TAC 1 **I1 R: 01** This is the *last* line **of** the TAC herald, which thc *TAC* **uses** *to*  identify itself. When you see the herald, the TAC is ready for your command

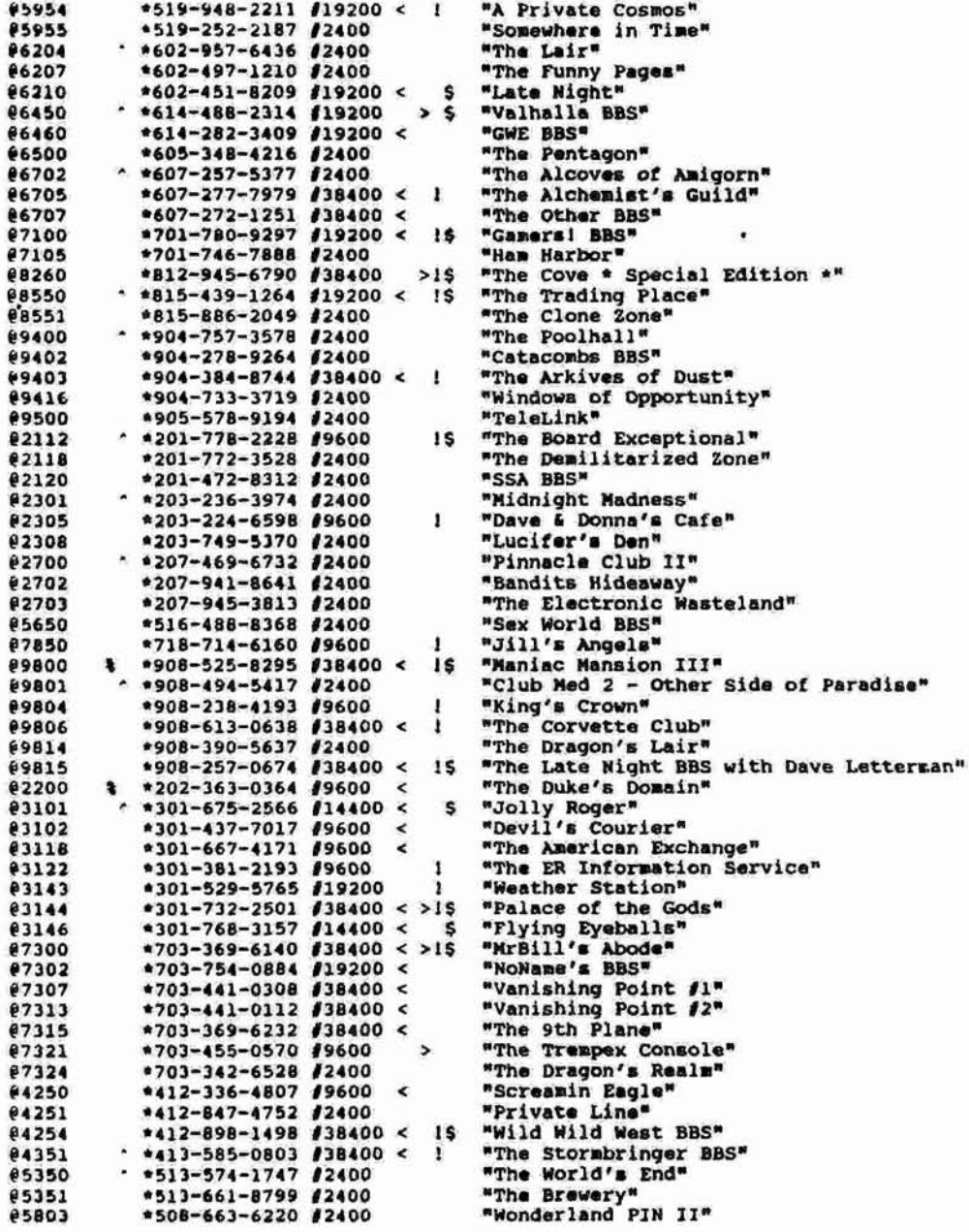

Control-C to abort the login process and return to the TAC command mode. You must interrupt or complete the login process in order to issue any TAC command.

- The @reset (@r) command resets the TAC and returns you to the TAC welcome banner.

### IF YOU HAVE A PROBLEM WITH TAC LOGIN:

Should the login sequence fail (as indicated by the response "Bad login"), examine your Access Card carefully to ensure that you are entering the ID and Access Code correctly. Note that Access Codes never contain a zero, a one, a "Q" or a "Z", as each of these characters may be mistaken for another character. If you see what appears to be one of these characters in your access code, it is really the letter "O" (oh), or "G" (gee), the letter "L" (el), or the number "2" (two).

is C

 $\mathcal{L}$ 

If you have followed all of the above steps as indicated, and if you are sure you are entering your ID and Access Code correctly, and you still cannot log in, call the Network Information Center at (415) 859-3695 or (800) 235-3155 for help.

#### **AFTER LOGGING IN:**

Your TAC port will remain logged in as long as you have an open connection. If you close the connection, you will have ten minutes in which to reopen a connection without having to log in again. If you do not reopen a connection within ten minutes, the TAC will attempt to hang up your port, and will automatically log you out.

#### WHEN YOU ARE FINISHED:

Always close the connection using " $@c$ " then log out using the " $@l$ " command. Typing "@r" (reset) has no effect on your logged-in status.

If you now wish to log in to the TAC, leave the TACNEWS program by typing "quit" at the next prompt. This will return you to the TAC, and you may then begin the login sequence with the @o command to the TAC.

 $\omega$  $hg$ 

4

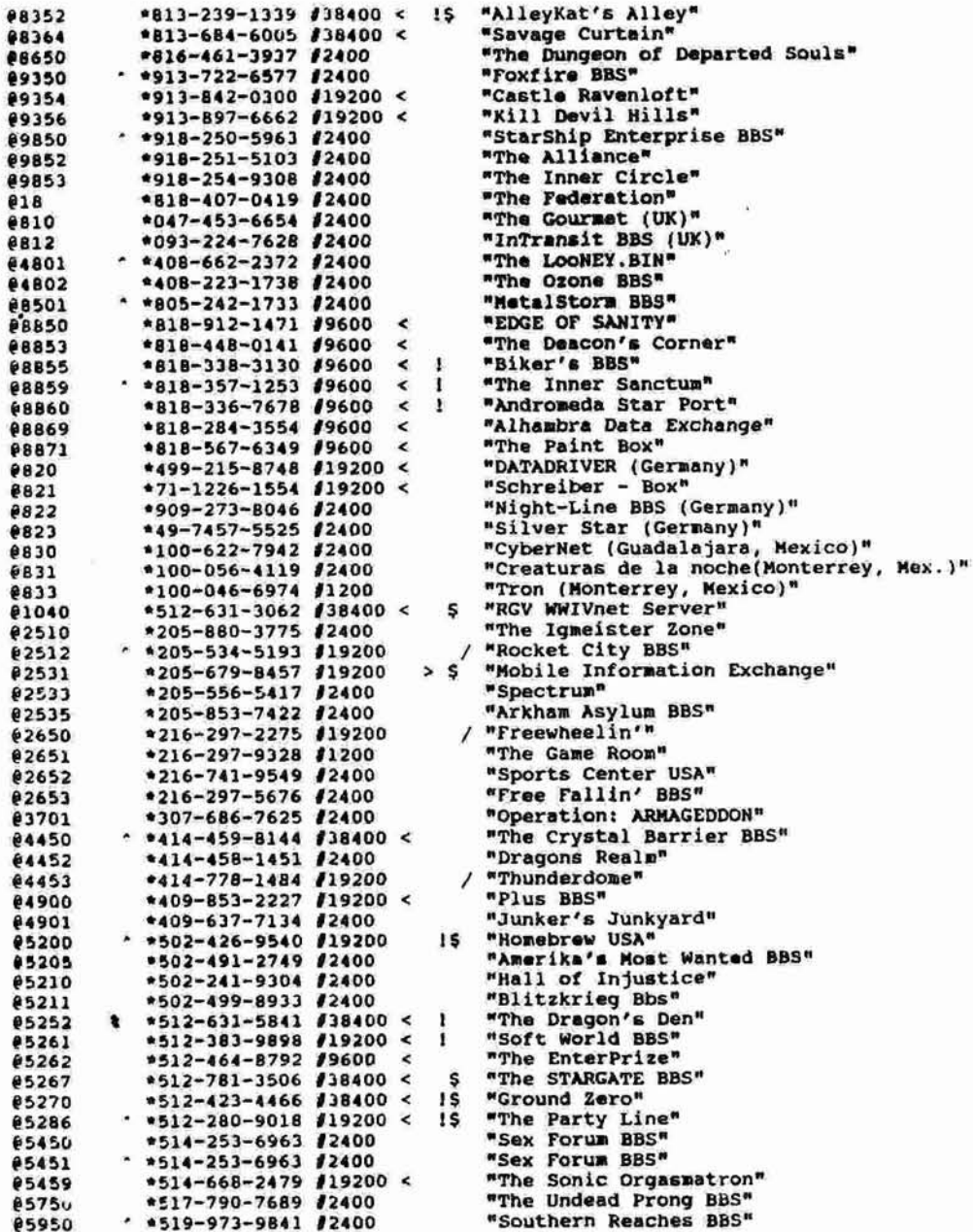

If you can't get it at K-mart, you can go to a hobby shop and buy model rocket engines. A 3 pack usually will cost \$5 (for D size engines) the D size offer the most propellent. Just slit the side of the engine, and crush up the junk(the bottom part with the hole in it is just clay...so discard that)

Originally, I was told to fill it about 4/5 of the way up with black powder, and it worked fine, but one day when I didn't have nearly that much, I tried anyway. I filled the canister about 2/5 of the way, and saw no difference in explosion so 1 recommend anywhere from 2/5 to 1/3 of the way full...it should work.

Insert the wick all the way to the bottom, and you are ready to light (originally I was told to use super-glue around the wick where it went into the canister, one day, no glue, I tried it anyway....worked fine!)

I do recommend making sure the wick is tight in the tube, however, because if you throw it, it could fall out. (if you plan to throw the CO2 in water[not too deep and it's fun!] I recommend using superglue to SEAL the canister.

Variation: you can fill it 1/3 with gunpowder, then melt some paraffin(candlewax) to seal it, then cut off MANY match heads(wooden) and put them in, and then light it, I have found that the matches will NOT cause the canister to explode, however will propel it (1 only did it once, and used a metal pipe to put it in, and it shot out really far, then blew up) make sure the wick goes down into the gunpowder BELOW the paraffin seal, otherwise it may not explode.

#### Draino Bomb:

You need some draino and a condom. (you can imagine where to get them) I have never tried this, and don't know where I heard this, but I included it for your sake anyway.

fill a condom with draino(about half way) tie it at the top, and put it in a gas tank, the gas will eat through the condom. and then KABOOM.

Dry Ice Bomb:

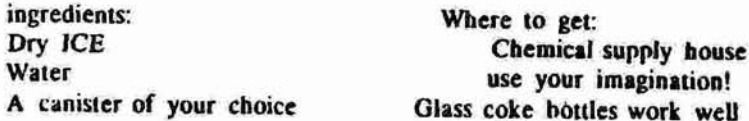

ىك  $\mathscr{A}$  $\overline{a}$  If you need to contact the TAP Bbs you may do so through the WWIVnet. This is very easily done. First look through the list of wwiv boards and find one local to you. Obtain an account on the bbs. Then you may send mail through the net to my system, 5211. To send mail just type E for email and 185211 for the user. This will foward it to me on Blitzkrieg. You can send in articles, questions or just drop a note to say hello. If you have any problems i am sure the system operator would be able to help you further.

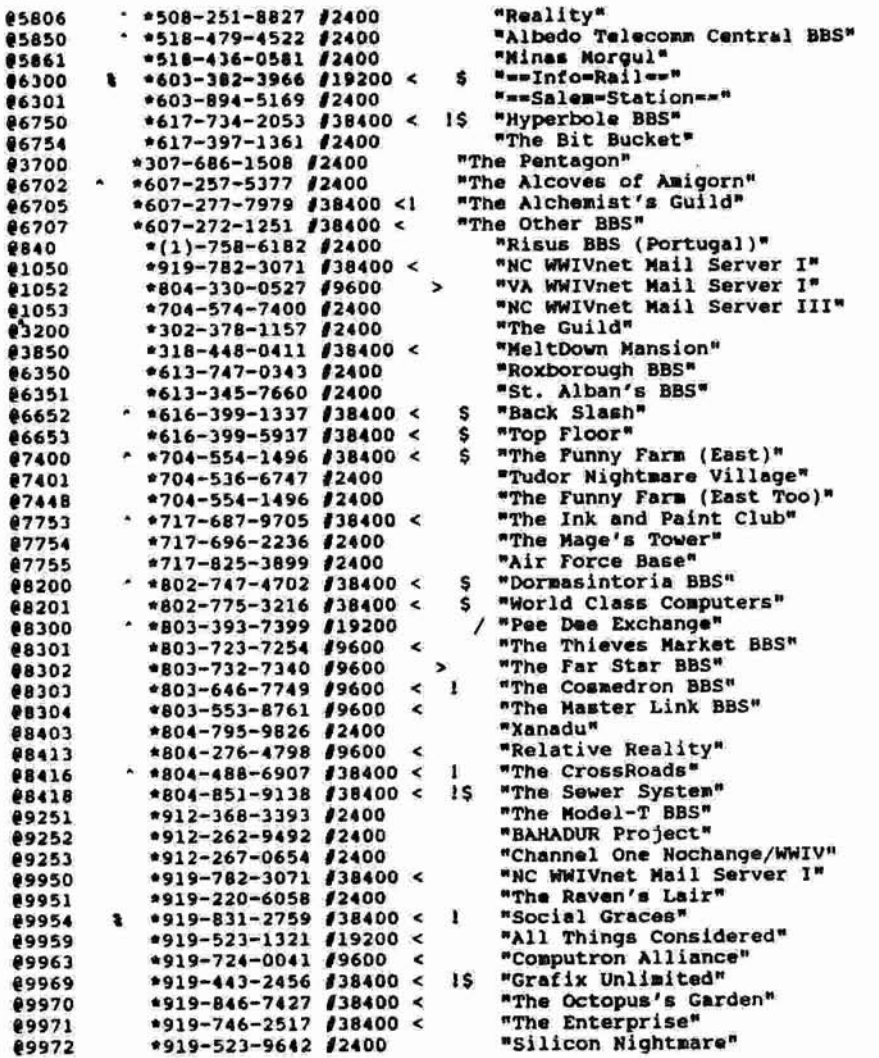

 $11$ 

'Bulletin board' for crime

Most studies show insiders, like employees, commit more crime than hackers. Teen-age computer hackers share information through computer information banks called bulletin boards. Some bulletin boards require users to put information in before they can take information out. Here is how four hackers might cooperate:

**大家大学生** 

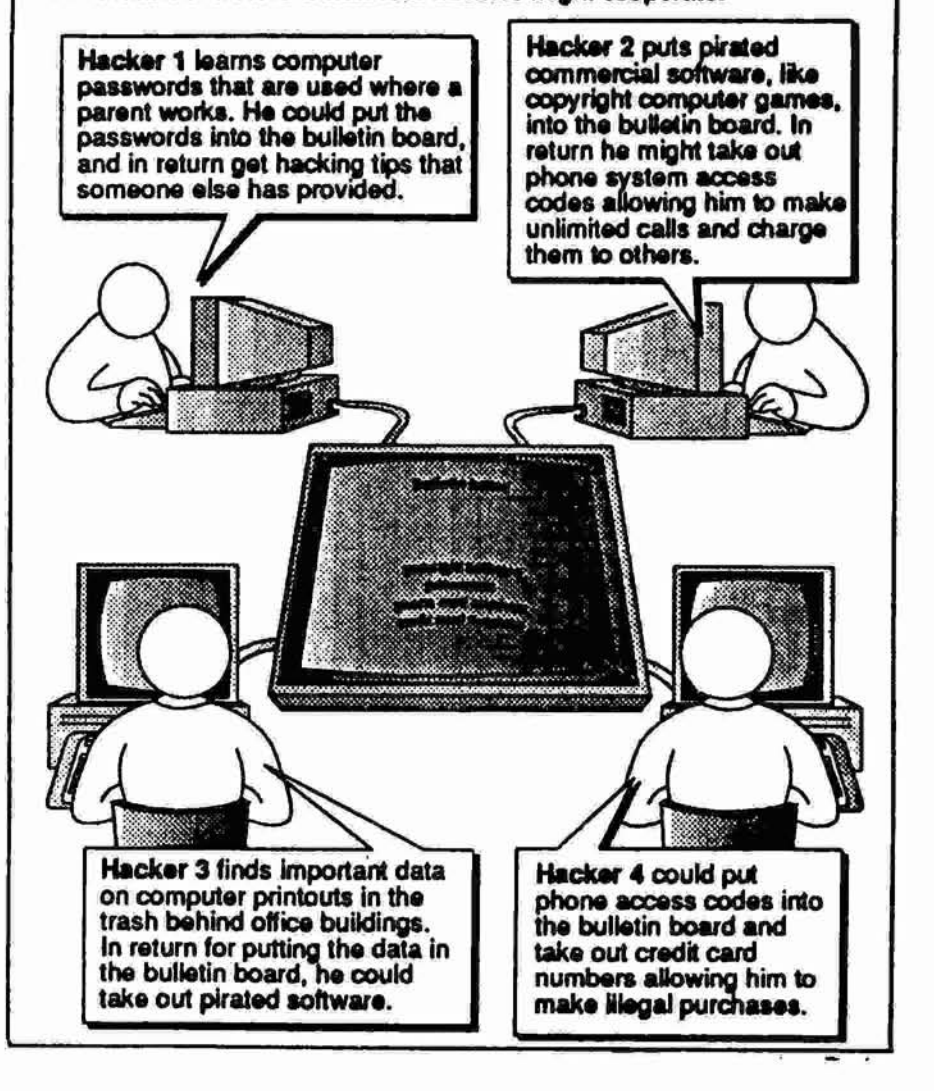

This whole magazine is for informational purposes only. If you attempt something written in here, you do so at your own risk. Breaking the law is not a crime getting caught IS! HACK at your own RISK!

8

**STATES AND STATES** 

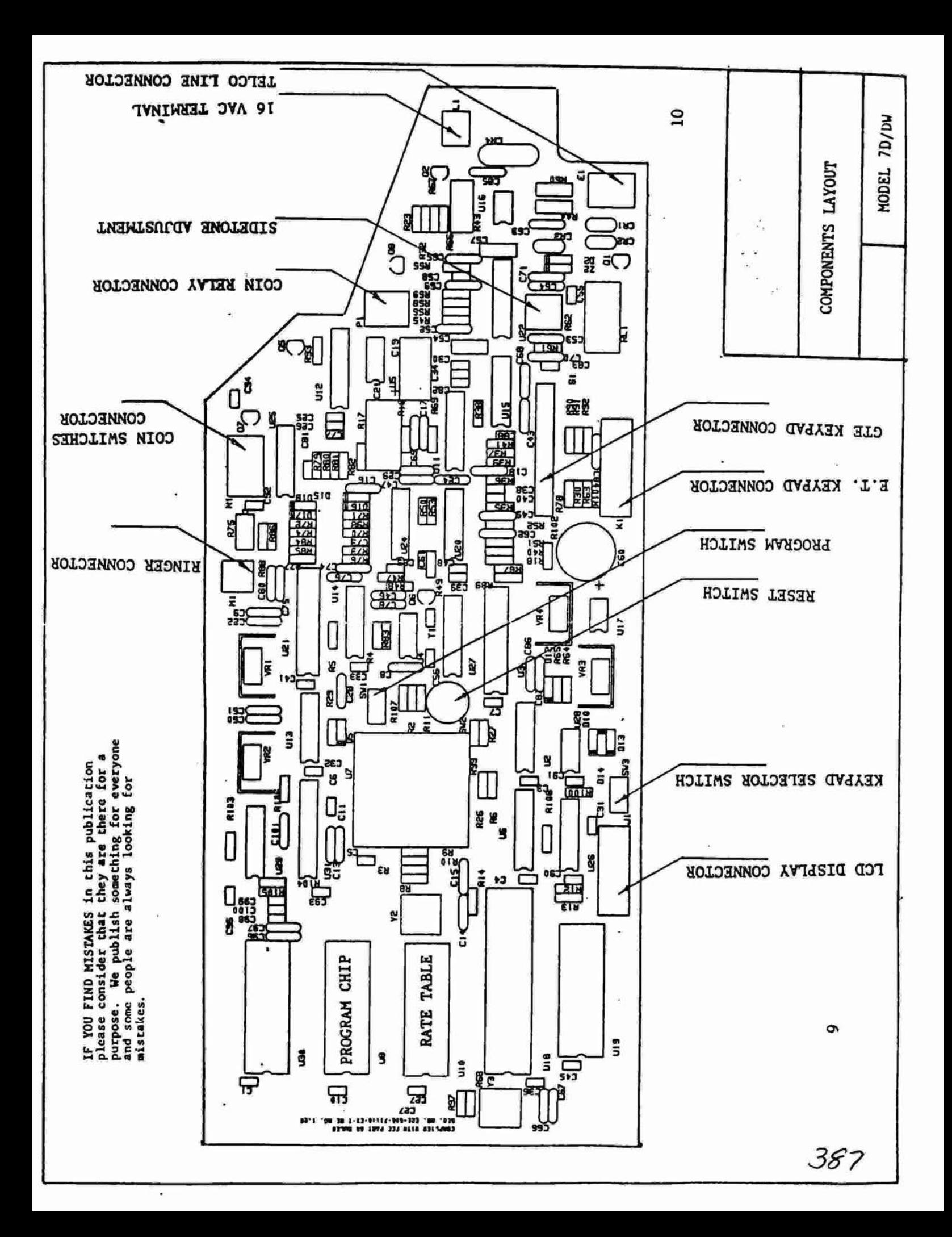

"InterNet MultiSystem, Ltd, Port IV" "Ufo Data Collection Center" "St. Louis WWIVnet Server" "The Programmers Pit Stop" "City Under Siege..." "Magic Mystic Meadow"<br>"Wizard's Castle" "Harvel Universe BBS" "Dark Lord's Domain" "Tripple A Software" "618 WWIVnet Server" "End of the Rainbow" "Unique Connections" "The Final Frontier" "FreeSide (Legion)" "Shade of the Tree" "Club Insanity BBS" "007'S Afterburner" "The Arena of Pain" "The Waxing Moon" "The M&M Factory" "Escape Valocity" "Tech Centre One" "Nite Flight BBS" "Joe's Garage"<br>"Midnight Magic" "The Owl's Nest" "Someplace Else" "The Fellowship" "StoneWall BBS" "The Holodeck" "Emerald City" "Data Express" "Quicksilver" "The Garage" "San Tropez" "B"YERITIY" "Abacus BBS" "Threat BBS" "Tech Line" "B.S. Box"<br>"Toad Hall" "Maize BBS" "Berea BBS" "SouthSide" "DWUG BBS" "HIT BBS" "Logrus" "Utopia" 19 15 u.  $512$  $215$  $\overline{\phantom{0}}$  $\begin{array}{cc} \textcolor{red}{\textbf{0}} & \textcolor{red}{\textbf{0}} & \textcolor{red$ 38400 < > 00PBE/ v ý v v 138400 138400 138400 119200<br>119200 19200 119200 12400<br>119200 38400 19200 19200 38400 38400 38400 138400 138400 19200 19200 19200 2400 2400 2400 2400 19600 2400 2400 2400 72400 12400 2400 2400 2400 2400 9600 12400 2400 1916-342-0560 916-649-1720 \*206-824-3356 \*206-377-4493 \*208-885-8749 #208-734-8088 1416-538-7911 1416-481-9455 1416-755-6045 1503-223-1314 1503-626-9697 1314-434-3470  $. 114 - 861 - 1820$ 0968-126-91Ex 916-742-5114 \*206-337-0248 \*206-365-3854 \*503-644-3537  $-314 - 621 - 3695$ \* \* 305-720-3307  $. 116 - 652 - 7734$ \*319-296-1529 \*509-483-7166 \*509-483-0042  $*609 - 783 - 1975$ #716-675-9384 \*801-583-1843 \*801-966-8914 \*907-772-4873 \*907-338-1612 \*618-746-2006 \*215-253-7985 \*215-493-7434 \*215-974-1759 1313-478-5836 \*313-231-2366 1313-665-2832 \*314-353-1096 \*305-961-2797 1029-479-410 \*609-627-3291 \*609-764-6358 \*716-433-7904 \*801-393-5671 \*215-398-2244 \*314-644-5777 1319-387-1767 1314-752-3991 9658 9659 2602 2605 12628 2800 4650 5304 5500 6900 7650 2566 3356 3450 3456 3459 3477 2619 2801 1651 4653 5300 5311 5912 6110 3352 3509 5900 6905 8119 9700 9702 1020 2558 2568 3453 3471 3514 3951 8120 3653 3950 6914 7654 1021 2551 3353 Now screw on one endcap, fill it at least 1/2 way with gunpowder, drill detonation) and 1 would use about 2 feet of wick(1 minute) OUTSIDE of about 3/4 inch inner diameter, and a 1 inch outer diameter. That's what decide how much DRY ICE to use. A 16 ounce coke bottle makes for un-predictable as to when they will go off. You can also use a plastic Similar to the CO2 in that you basically do the same routine as far as powder) Go to the local hardware store, and get a 4 inch segment of material it is made from, and how thick it is, plus the volume will all cotally) cap it shake it if it makes you feel better, then RUNII it may the canister. I have only done it once, and it worked beautifully. I perfect container. Fill it about 1/2 way with water( a little less or a These bombs have no real destructive purpose, but are fun and a hole in the other endcap, about the size of the wick, then screw it made a hole in the ground with a broom handle, 2 feet or so deep, It made a tremendous hole in the ground, I haven't made one since. pipe(threadedends) and a couple endcaps(1 recommend a pipe that's powder etc.(I recommend that you fill it with at least 1/2 way with take a while, that is why I don't like these bombs, they are totally 2-litre, these do not provide nearly the amount of shrapnel, but the plastic can stand some tremendous pressure, so when it blows, it is little more whatever floats your Dry ice(pun intended)) and you can You first need to establish what your container is going to be, the cram it with dry ice if you wish, (you really don't need to fill it on, stick in the fuse ALL the way to the bottom(just to insure dropped the sucker in the hole, lit the fuse, and ran like a CO2 style pipe bomb: easy to make. jack rabbit

used.)

loud

NOTE: With ANY of the above mentioned bombs, you can put them in sewer system extends) It makes for a GREAT wakeup call...hahahaha) louder, and it will echo throughout the neighborhood(oras far as the manhole, or, preferably in a drain sewer, this will make it MUCH

"The Dark Unknown"<br>"The Villa Straylight"

"D.A.R.T."

12400 12400

407-297-7889 1407-297-1180

\*407-788-7811

4702 4703

4701

"Brahuma's Kingdom"

"The Listening Post"

Catacombs BBS

12400 12400<br>19600

12400

407-434-0369

4704

4705 4951

\*407-487-2875

1419-885-1541 \*618-234-2631 \*618-624-6578

2400

"Snafu Software"

"uss Hexum"

"The Tower of Power"

"Downtown Tower"

Ÿ

138400

19600 00024

\*618-235-6705 \*618-234-6892 \*813-237-0152

16859

**DEC84** 

16866

6852 6853

00124

Ro Ba<sup>n</sup>

Ko.

 $\overline{ }$ 

12

 $* = -BOMBS = *$ **By:Bleecker**  Original 'recipes' for the following bombs were NOT NECESSARILY made by make bombs. I take no credit for these bombs. Oh, yeah, the crap about me, however, in most cases 1 did try them myself, and possibly modified this being for informational purposes only might need to be included. them, the purpose of this text file is to group several fun, easy to

# CO2 BOMB:

cover. The original instructions I saw for this bomb were posted by MAD There are several variations for the CO2 homb, some of which I will DOG, and 1 have made some modifications and tips.

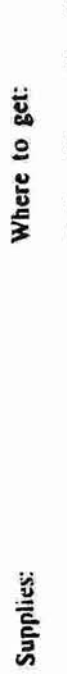

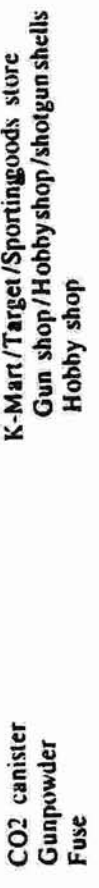

٢Ċ

for an 'air powered' BB gun will usually all be the same size. You can The CO2 canister can be about any size, however the ones you will get also get some different sized ones at Allied or other sporting goods store that are used in self inflating life vests and such.

hammer. Upon making a nice little hole, it should spew out a gas and hole, or you can use a drill and make it larger. Gust large enough for extremely cold, just don't touch it for a minute. Next is to make the First-Make sure the CO2 is empty, or empty it. Simply put it in a vice (or clamp), put a nail on the top of the neck and hit it with a hole a little larger. Get a finishing nail and hit it in to the smaller tiquid (all this is Liquid Carbon Dioxide) the canister will get the fuse to go into)

usually sell them to you[while someone that WORKS in the sporting goods Next-Obtain the gunpowder. If you can get it at a gunshop, just buying black powder would be the most economic, but if you can't...just get 18+ years old...so scope out a really old, or really young clerk.they section will know about the law, just a run-of-the-mill employee won't shotgun shells at K-mart (they usually won't sell them unless you are know much.])

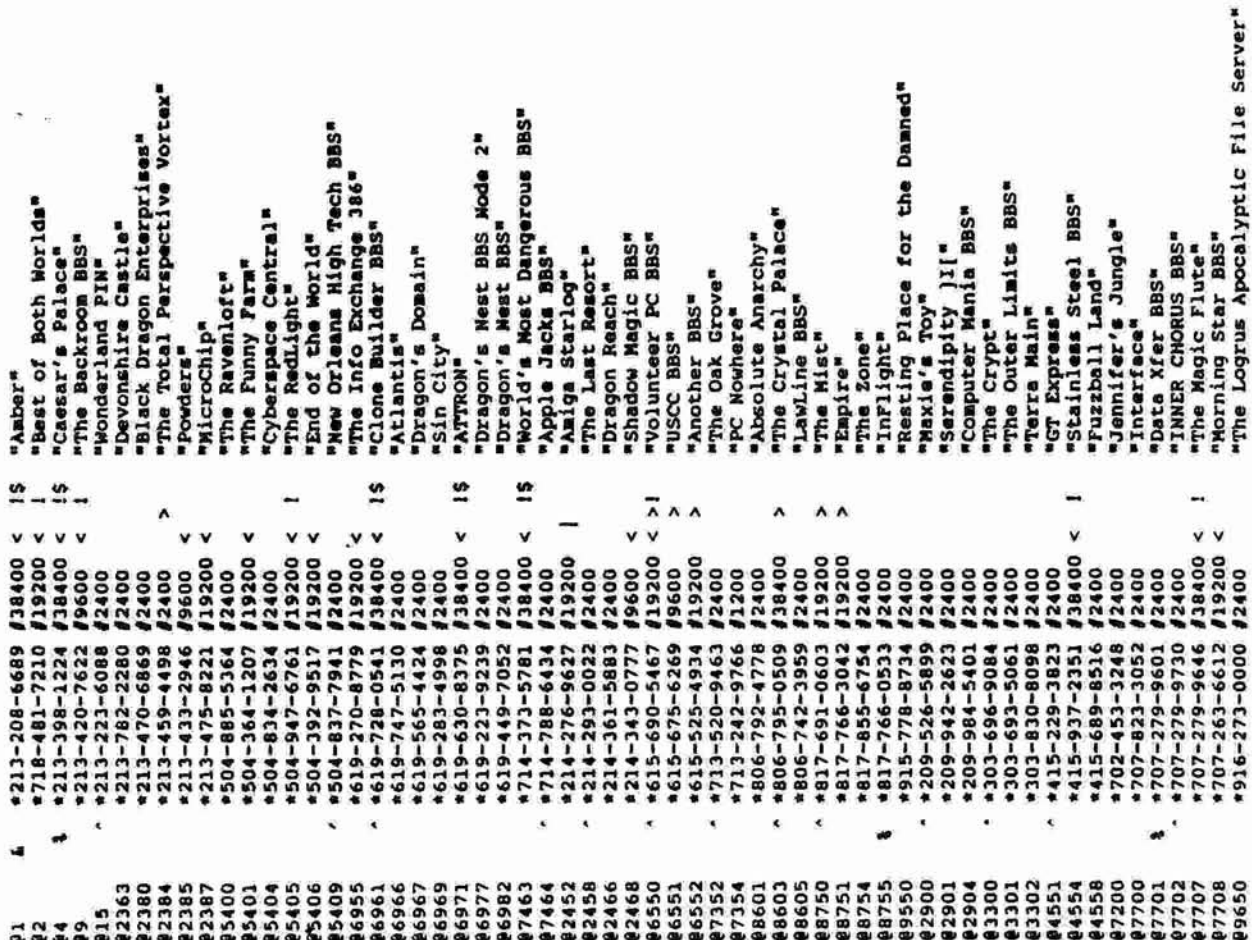

iŋ

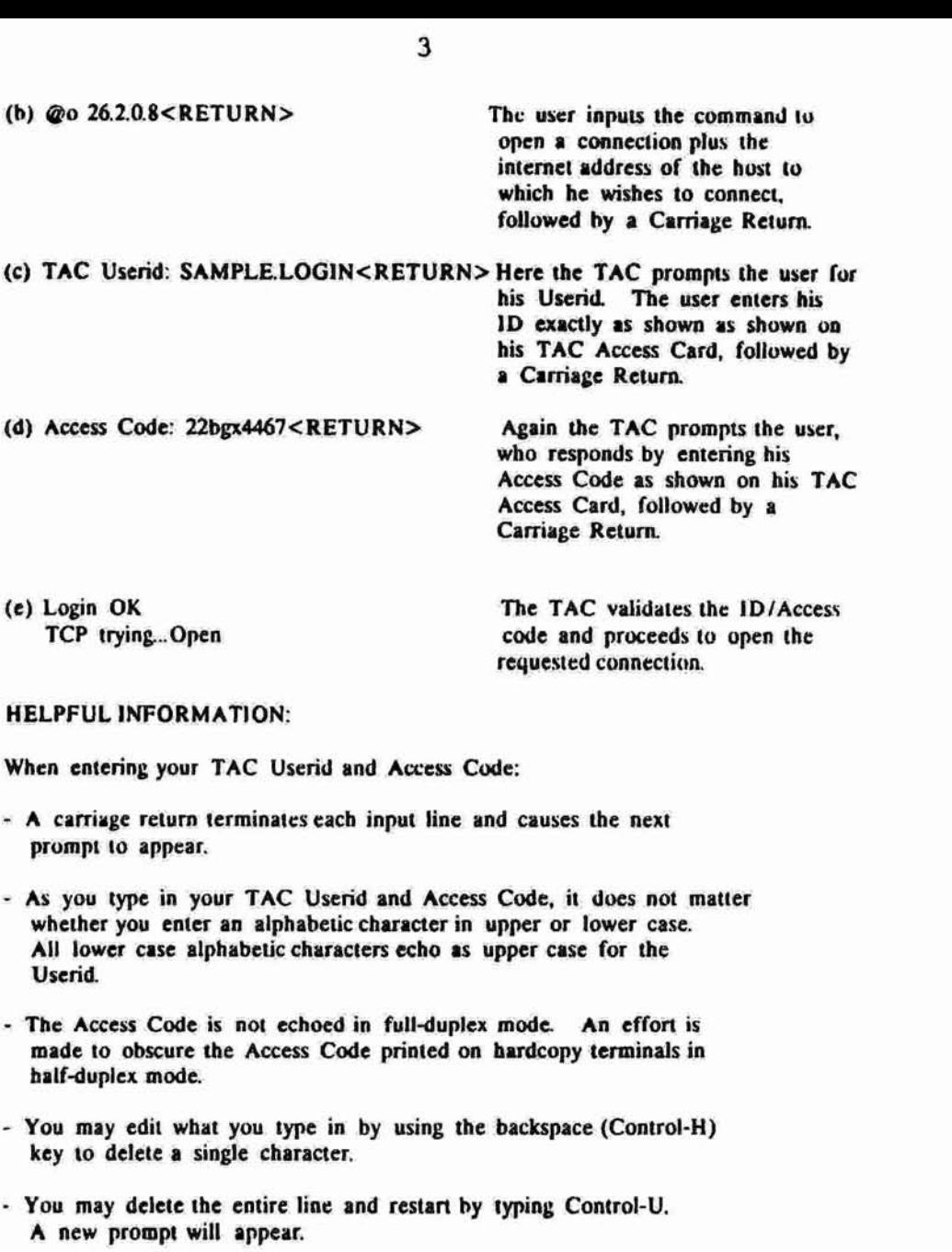

- While entering either **lht** TAC Userid **ur Access** Code, you may type

**Fridrik Skulason posted an identification string for the Whale virus (Wother Fish) in yesterday's virus-L. Unfortunately, the postod string does not work. Neither will any string, for that mattrr. Evan string allowing sophisticated wild card configurations will nat work. The Whale virus is a new entity in the world of viruses. It uses multiple levels of encryption, aach of which ate continually**  modified. Unlike the V2Px series of variable encrypting viruses -which used functionally similar but mechanically diverse decryption routines, the Whale virus decryption routines seem to have nothing in common with succeeding or preceding generations of the virus. I spoke with Fridrik shortly after his posting and he seems to have also come to this same conclusion after further analysis.

We have not delved into the inner workings of this virus as much as some other investigators, but have instead focused on detection and removal. We have a reliable detector and disinfector at **this point, snd it is availablr to anyono uho ia almo vorking on this**  virus (or anyone else, I quess, for that matter). It should prove helpful for containment and checking purposes, and is a lot faster and nore accurate than visual inspection. We will fold this

detector/disinfector into SCAN for its next release.<br>I'm afraid this virus represents a new and nasty turn in the evolution of viruses. Of the more than 9,000 bytes of code in the virus, more than 7,000 bytes appear to be dedicated solely to avoiding **detection and removal. It seers fairly effective. I anticipate that**  variations of this virus will shortly pose major problems to the

public domain.<br>
Anyone wanting a copy of the detector/disinfector should call **Anyone wanting a copy of the &tector/disinfector Mould call us (Hckfee Associates) at 408 988 3832. Or leave a mssage on the HoaeBase BBS** - **408 988 4004. Or drop us a fax** - **408 970 9727. Or pick up a copy from Patti Hoffman, Kelly Goen, or anyone else who also has a copy.** 

**John HcAfoe** 

**nore abut tho 'Whale' viruo....** 

**John nekraa is oor'rabt in 8aying that tho oignatuia rking I ported recently will not detect all infacted filas** - **it will** only **detect tha**  first few generations, before the virus starts to mutate.

I have not observed some of the more unusual things reported regarding **this virus** - **the ability to rodify other viruses for oxample. The**  virus may be related to the 'Fish' variant of 'Prodo', but as far as I **know this relationship is only a speculation.** 

**One interesting item, though - hidden within the virus, under three levels of encryption, ie the following string** 

> THE WHALE IN SEARCH OF THE 8 FISH I AM '-knzyvo)' IN HAMBURG addr error D9EB, 02

The following (anonymous) note was posted on the VIRUS **ECHO on Fidonet**<br>- - rather interesting....

16

If you have the motherfish, you are entitled to an explanation...when we discovered the motherfish, the **decision was made to disavow its existence and any**  never made available through normal distribution based<br>on two findings 1. the virus can not be detected by present methods 2. the virus is modularly constructed to allow it to "learn" the methods used to detect it. and then integrate this coded thought into its arsenal of defense mechanisms.........the motherfish is not just a virus, it is a virtual living, breathing entity that is capable of teaching itself its pursuars techniques and then increasing its code level sophistication as its environment becomes increasingly **hostile...this characteristic made it imperative that**  distribution be kept at an absolute minimum...it would **be appreciated it you kept that in sind.** 

Saying that 'the virus can not be detected by present methods' is not 100% correct - McAfee has already announced a detector and disinfector **and I am working on another myself - it will be included in version** *l la of E-prom* 

**o)elcam. to Mother isaue of the varlds oldmot hack** - **phtoak**  magazine. I have delayed thim imsue a few weeks to include a faw late articles, which did not arrive yet, so i am printing what i have for now. I know many of you are watching the WAR on the news and everyone has their own opinion on what the **United States should do, or ba doing. I am not going to express my personal views. I have printed something related to**  the war and the oil, this does not reflect any views i wish to force upon anyone. I thought it was something of general **intoreet and printed it. If it is offonsivo, sorry!** 

I am going to try and clear somethings up while i have the **chance. When TAP Was under editorship 61 Aristo€le, we lost most of our atamps due to the cost of mailing issues. We had no way to recover these since we did not generate income from** TAP. When i took over i had to start charging to make up for **having nothing to continue with. I am not using this money to got rich off, i am barely broaking even for a paying subscriber. With all the old stamp only subscribers i am still**  single stamp for an issue rate. Now it costs fourty five cents **to nail an issue.** 

So how do you know what type of subscriber you are and how<br>many issues do you have left? There are 2 sets of numbers on your mailing label. One is a single digit number from 0 to 9. **This tells if you are a stamp subscriber, someone who has paid, soneone who is on the trade list and so forth. The next**  is a 3 digit number which tells what the last issue is you **will be getting. Example if your maling label says 102 on it, that means the issue in your hands is the last unless you subscribe. I will not mail out notices.** 

**TAP Magazine is in need of a good printer for the IBM. I have been delayed many weeks in printing an issue hcause f had to drive 90 miles to a university to print stuff out, If someone can hook up a qood deal then let me knw. I auld possibly**  with the addition of another XT system and a printer be able **to do issues every 2 or 3 weeks.** 

**Now to answer the most common question asked. When are you going to sell back issues? I do not have a complete set, so** until i get one i will not be selling them. I have seen many of the other sets advertised in other magazines and they are not 100% complete. They say they are but i have yet to see one that is complete. There are even sets where they shrink the 2 **middle pages into one page and it is hard as hell to read. 1 am trying to get a complete set of issues that &re easy to rake a deal. I have about 1,000 pages of TAP copies that i just have not had the time to sit down and sort out, Many people copy the stuff they have and send it in to trade for stuff they do not have. I can make trades like that if inteyestsd. I hope to by SPRING have a complete set of issues and bo offering them for sale to any interested readers priced lower then anyone else in the country.** 

**Finally <sup>1</sup>Would like to say get off your duff and send fn some articles. Share the info you have, it nay benoflt someone,** 

somewhere, someplace, somehow. Don't be greedy share the **information and others will do the sane. I do have a nasty letter written by someone against hackers i will be printing**  C **in issue 103. I will be expecting many replies for issue 104.** 

**Predator** / **Editar C Publisher of TAP Magazine** *I* **TAP Online** 

 $\frac{3}{2}$ 

1

Phantasy is a monthly publication of the International Intormation Retrival Guild. This newsletter is published in **online form and is available on most of the popular hack phreak**  boards. If you do not have a modem you can get copies on floppy **dick in IBW format. Send 12 dirks and 51.00 in stamps to** 

**The I.I.R.G. 862 Parmington kve Suite-306 Bristol, Ct 06010** 

tell them if you want 360k or 1.2 meg format. They will also include any other text files released by them, space permitting.

There are many good articles in each issue. They range from hacking to bombs. The articles seem to be straight to the point and original. Nost of what we see now days is taken from some **outdated manual and has little pratical uao. Phantasy Is a lot like a newspaper for hackers. Bits of information on topics of**  combination of Activist Times Inc, and Computer Underground **Digest. I would have to vote for it to bo included in your collection of text file6 from the computer underground. If you want more information you may cell the IIRG's BBS at 203-485-0088.** 

#### **A Reviev of AC by Pinnacle Softvate**

Pinnacle Software has released an Area Code finder that might be of use to some phone phreaks. I have seen older versions on some boards around the country. Pinnacle software sent me an updated **version to test and review. This program works better then any**  codes in the United States and many country codes outside of the<br>US. If for some reason it doesn't have the current info you can send it to them to be included in the next update and they give **you credit for helping them. Pinnacle has devoted time and effort**  about an area code for a city or state or country this will help **you. If you are interested you can send a check or money order tp 06tain your copy to** 

**Pinnacle Software Box 714 Airport Road \$** (S.o<sup>o</sup> **Swanton, Vt 05488 (514)/345-9578** 

## **UlRNTED**

**OLD WS MADE BEFORE 1060, OW EECW** - **CAL DEVICES, ELECTRO - THERAPEUTIC MEDICAL EWES. ELECTFK)-TIEAT, FAQFUC BELTS. AB(RAMS**  CAL DEVICES, ELECTRO - THERAPEUTIC MEDICAL<br>DEVICES, ELECTRO-TREAT, FADRIC BELTS, ABRAM'S<br>BLACK BOXES, DROWN'S DEVICES, ELECTRIC COR-**SETS/AINQIS, MAQNETIC CQMBB, VIOLET RAYS, CURE-ALL DEVICES WHICH SPARK, SHOCK, BUZZ OR LIGHT UP, SPECTROCROMETRY DEVICES / BOOKS,** 

L IS

**RADK)NtC MVICES, REFLMAPHONES, GALVANO MACHINES, I ORGQNE BQXES.**  ALSO INTERESTED IN BOOKS / PICTURES RELATED TO THE ABOVE.

**CALL: 1** - **216** - **723** - **2768 OR WRITE STEVE i**